АЛМА-АТИНСКИИ ГОСУДАРСТВЕННЫЙ МЕДИЦИНСКИЙ ИНСТИТУТ

На правах рукописи

### А. Е. ПОДГАЙНЫЙ

## ЗНАЧЕНИЕ АНТИБАКТЕРИАЛЬНОЙ ТЕРАПИИ В ХИРУРГИИ ЛЕГОЧНОГО **ТУБЕРКУЛЕЗА**

## **АВТОРЕФЕРАТ**

диссертации на соискание ученой степени кандидата медицинских наук

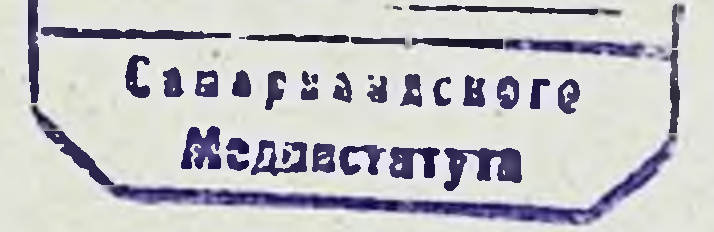

**SELENGTERA** 

### **АЛМА-АТА 1965**

### АЛМА-АТИНСКИЙ ГОСУДАРСТВЕННЫЙ МЕДИЦИНСКИЙ ИНСТИТУТ

На правах рукописи

## А. Е. ПОДГАЙНЫЙ

# **ЗНАЧЕНИЕ** АНТИБАКТЕРИАЛЬНОЙ ТЕРАПИИ В ХИРУРГИИ ЛЕГОЧНОГО ТУБЕРКУЛЕЗА

### **АВТОРЕФЕРАТ**

диссертации на соискание ученой степени кандидата медициноких наук

### **АЛМА-АТА 1965**

Работа выполнена в Казахском научию -и оследовательском институте туберкулеза (Директор - кандидат наук, заслуженный врач республики медицинских А. А. Терликбаев, зав. легочно-хирургическим отделением - А. Е. Подгайный).

> Научный руководитель - заслуженный деятель науки, профессор М. И. Брякин

Официальные оппоненты: заслуженный деятель науки, профессор В. И. Зюзин.

Доктор медицинских наук А. А. Савон.

Защита состоится Г Мале 1965 года в Ученом Совете Алма-Атинского медицинского института (Алма-Ата, ул. Комсомольская 94).

Дата рассылки автореферата 5 Япрешен965 года.

78.5.42

Антибактериальные препараты и успехи торакальной хирургии привели к резкому улучшению лечения больных легочным туберкулезом. Однако много еще туберкулезных больных, лечение которых представляет большие трудности.

По даным Ф. В. Шебанова (1960) на земном шаре ежегодно умирает от туберкулеза 5000000, а вновь заболевает 30 000 000 человек.

Основным источником инфицирования населения являются больные - носители каверн, при лечении которых туберкулостатические препараты далеко не всегда эффективны. Даже при свежих кавернах в 20-30% случаев не удается достигнуть полного излечения (Я. А. Бендет). При хроническом фиброзно-кавернозном туберкулезе эффективность антибактериальной терапии еще меньше. Поэтому хирургические методы имеют большое значение в комплексном лечении больных кавернозными формами легочного туберкулеза.

В развитие фтизиохирургии в нашей стране большой вклад внесли Л. К. Богуш, И. С. Колесников, Н. В. Антелева, Н. М. Амосов и друпие.

В результате сочетания антибактериальной тераптии с хирургическими методами эначительно улучшились чепосредственные и отдаленные результаты. Если в доантибактериальный период хорошие исходы после резекции лепких по поводу туберкулеза составляли 63%, то при комбинации резекций с антибактериальной терапией полное излечение достигается в 90-97% случаев (Оверхольт и Вильсон, 1945; Джонес и Доли, 1950; Оверхольт, 1955; Н. М. Амосов, 1956; Л. К. Богуш, 1956; Н. И. Герасименко, 1962; М. И. Перельман, 1962; Т. П. Денягина, 1963).

Среди нерешенных проблем фтизиохирургии aktyальным является вопрос о значении антибактериальной терапии в предоперационной подготовке больных к различным видам оперативных вмешательств.

Зарубежные фтизиохирурги - А. Аллен (1955), Берг (1959), Неф и Родель (1955), Чретни (1959) Эрзек (1959) - считают необходимым перед резекцией легких по поводу туберкулеза проводить антибактериальную терапию в течение 5-12 месяцев. Некоторые отечественчые авторы (И. С. Колеоников и С. Н. Соколов, 1960) не проводят предоперационной антибактериальной терапии, если состояние больных удовлетворительное.

Н. М. Амосов (1957), Бейли (1949), Оверхольт (1955). ограничивались кратковременной, в течение 10-15 дней, подпотовкой стрептомицином по 1,0 г в день. П. А. Семенкин, Н. А. Васильев, И. П. Копейко (1958), В. Л. Хенкин (1959) проводили предаперационную подготовку различными противотуберкулезными препаратами 2-3 месяца.

По предложению заслуженного деятеля науки профессора М. И. Брякина мы занимались изучением эффективности наиболее распространенных хнрургических методов лечения больных с кавернозными формами туберкулеза легких при различной продолжительности предоперационной подготовки антибактериальными препаратами.

Материалами нашей работы являются данные наблюдений за 442 больными, прооперированными в Казахском институте туберкулеза с 1955 по 1963 год. Срок наблюдения за больными от 2 до 9 лет.

Возрастной состав больных: от 5 до 10 лет - 2, от 11 до 20 — 67, от 21 до 30 — 242, от 31 до 40 — 117, овыше 40 - 14 человек.

Давность заболевания: от 1 года - 43 человека, от 1 до 2 лет - 173, от 2 до 3 лет - 79, от 3 до 4 - 58, от 4 до 5 - 35, от 5 до 6 - 44, от 6 до 7 - 4, от 7 до 8 лет - 2, от 8 до 9 лет - 1, овыше 10 лет - 3.

По клиническим формам туберкулеза наши больные распределяются следующим образом: первичный туберкулезный комплекс - 2 человека, очаговый туберкулез лелюих в фазе распада - 13, инфильтративный в фазе распада - 82, казеомы - 53, хронический гематогеннодиссеминированный туберкулез в фазе распада - 16.

хронический фиброзно-кавернозный туберкулез - 276 человек.

При выборе оперативного метода наряду с состоянием пораженного легкого мы учитывали и размеры каверны, которые у большинства первично обследованных больных были от 4 до 7 см в диаметре (на дорзовентральной рентгенограмме).

До поступления в наш институт часть больных безуспешно лечилась коллапсотерапевтическими и коллапсохирургическими методами.

Состояние больных при поступлении в наш институт характеризовалось наличием различно выраженных симптомов туберкулезной интоксикации (общая слабость, ночные поты, повышение температуры тела, ускоренная РОЭ, кашель, выделение мокроты, одышка, катаральные явления и др.). Жалобы на общую слабость предъявили 262 человека, на ночные поты - 102, плохой аппетит - 104. Субфебрилитет отмечался у 62 больных.

На одышку в покое указали 56 человек. Кровохарканье и легочное кровотечение отмечались у 83 человек. Не выделяли мокроту - 62 больных, выделяли до 50 м<sup>3</sup> в сутки - 296 человек, более 50 м<sup>3</sup> - 84 человека.

В большинстве случаев отмечались пониженные показатели жизненной емкости лепких, дыхательных пауз И ВЕНТИЛЯЦИИ.

Из 362 больных, исследованных электрокардиопрафическим методом, выраженные дистрофические изменения в миокарде выявлены у 24 и умеренные у 182.

208 больным производилась бронхоскопия, у 43 из них обнаружены различные проявления специфического поражения бронхов.

По особенностям предоперационного лечения тубер-442 наших больных кулостатическими препаратами составляют две различные группы. В первой группе 99 человек, которым перед операцией совершенно не проводилась антибактериальная терапия, или проводилась, но кратковременно, в течение 15-30 дней. Больным этой пруппы произведены следующие операции: резекция легких - 25 (в том числе 6 пульмонэктомий, 10 лобэктомий, 9 сегментарных и клиновидных резекций), экстраплевральный пневмолиз - 46, торакопластика 19, кавернотомия - 9. Во всех случаях этой группы  $\mathbf{K}$ моменту оперативного вмешательства в легких имелись

выраженные инфильтративные изменения. Общее состоя. ние больных оставалось таким же, каким было при гос. питализации.

Во вторую пруппу вошло 343 больных, перед хирургическим вмешательством они систематически лечились от 4 до 8 и более месяцев туберкулостатическими препаратами. 235 больным этой пруппы произведена резекция легких (пульмонэктомий - 3, лобэктомий - 77, клиновидных и сегментарных атипичных резекций - 158). экстраплевральный пневмолиз - 84, торакопластика -11, кавернотомия - 13.

182 больных этой группы получали антибактернальное лечение в условиях санаториев Казахской республики: Каменское Плато, Чимган, Бармашино, Боровое, Березовка, Уральск, Аул, Бер-Чогур, пде кроме антибактериальных препаратов благотворное влияние оказывали санаторно-курортные факторы.

108 больных лечились антибактериальными препаратами в условиях стационара Казахского института туберкулеза в г. Алма-Ате, а 53 в стационарах или амбулаторно по месту жительства.

Документально устанавливалось в каком количестве и какие препараты болньые принимали до поступления в легочно-хирургическое отделение института.

Из 235 больных второй пруппы, перенесших резекцию легких, у 97 до лечения антибактериальными препаратами определялись инфильтративно-пневмониечские очаги различной величины на стороне, противоположной операции. У 147 человек имелись очаги обсеменения на стороне операции. После длительной антибактериальной терапии инфильтративные явления и очаги обсеменения раосасывались, появлялась возможность ограничиться экономной резекцией легкого.

У 72 больных этой пруппы в результате предоперационой антибактериальной төрапии каверны уменьшились на 1-2 см в диаметре (на дорзовантральных рентгенограммах). У 178 из 235 больных второй группы, перенесших резекцию легких, перед началом лечения туберкулостатическими препаратами в выделяемой в значительном ко-

личестве мокроте обнаруживались туберкулезные палочки. К моменту операции у 142 человек количество MO-

кроты резко уменьшилось, а микобактерии туберкулеза обнаруживались только у 102 человек.

В результате длительной предоперационной антибактериальной подготовки эначительно улучшалось общее состояние больных, нормализовалась температура, повышался аппетит, они прибавляли в весе, избавлялись от кашля. Улучшались функциональные показатели сердечно-юосудистой и дыхательной систем, повышалось содержание гемоглобина, РОЭ приходила к норме.

68 больным по данным первичного обследования предполагалось произвести резекцию легких, но в результате длигельной антибактериальной терапии во всех этих случаях наступило клиническое излечение, избавившее больных от операции.

Длительная антибактериальная терапия позволила значительно расширить показания к резекции легких у больных с далеко зашедшими, распространенными формами туберкулеза.

Так, 62 больным по данным первичного обследования не было показано оперативное лечение, как запущенным, поэтому они были переведены в терапевтические стационары. После длительного антибактериального лечения общее состояние и процесс в лепких настолько улучшились, что стало возможным применить оперативное лечение.

В процессе длительной предоперационной антибактериальной подготовки ни в одном случае не наступило обострения или пропрессирования туберкулезного процесса в легких.

После резекции легких у больных второй группы меньше выделялось из плевральной полости (через дренаж) геморрагической жидкости, чем у больных первой группы, что мы связываем с длительной предоперационной антибактериальной подготовкой, которая приводила к значительному уменьшению воопалительного процесса и связаной с ним пиперемии плевры.

У больных второй группы послеоперационный период протекал значительно легче, чем у больных первой группы. Так, у больных первой пруппы температура тела приходила к норме в среднем к 15 дню после операции, а у больных второй группы - к 8 дню. РОЭ у больных первой пруппы нормализовалась в среднем к 30 дню, а Y больных второй группы - к 20-му. Больные второй груп-

пы раньше становились активными, у них быстрее восстанавливались силы и вес тела.

Из 25 больных, подвергшихся резекции легкого без предварительного лечения антибактериальными препаратами или при кратковременном лечении, стойкое выздоровление наступило только у 13 человек (52%), хотя в послеоперационном периоде им длительно проводилась антибактериальная терапия. В этой пруппе бронхиальные овищи осложнили послеоперационный период у 3 больных, что составляет 12%, а рецидивы и обострение туберкулеза легких были у 6 человек (24%). Вскоре после операции и в дальнейшем из 25 человек умерло 5  $(20\%)$ .

Из 235 больных, подвергавшихся резекции лепких после лечения антибактериальными препаратами в течение 4-8 месяцев, стойкое выздоровление наступило у 229 человек (97,5%), бронхнальные свищи осложнили послеоперационный период у 4 больных или в 1,7% случаев.

Из 25 больных первой подпруппы послеоперационные ателектазы наблюдались в одном случае (4%), а из 235 больных второй пруппы у 2-х  $(0.85\%)$ .

Редкость послеоперационных ателектазов мы объясияем тем, что причинами их возникновения являются нарушение вентиляции легкого, обуславливаемое коллабированием его во время операции, закупорка бронхов мокротой и слизыо, реже перегибы и спазмы бронхов. Хорошая предоперационная антибактериальная подготовка, как правило, резко уменьшает количество накапливающейся в кавернах мокроты, поэтому опасность зажупорки ею бронхов сводится к минимуму. Вентилирование легкого к концу операции до полного расправления также способствует устранению ателактазов.

Рецидив и обострение туберкулеза наблюдались у 6 из 235 человек или в 2,9% случаев. Ближайшая и отдаленная летальность составила 1,7%.

Таким образом, длительное лечение в предоперацион-

ном периоде, туберкулосталическими препаратами обеспечивает лучшие исходы, непосредственные и отдалензные результаты после резекции лепких.

Из 130 больных, подвергавшихся экспраплевральному пневмолизу, 46 человек первой группы предварительно не лечились антибактериальными препаратами или по-

лучали их кратковременно. Клиническое выздоровление наступило у 39 больных или в 85% случаев.

Прогрессирование туберкулезного процесса наблюдалось у 7 из 46 больных (15,2%), не лечившихся в предоперационном периоде антибактериальными препаратами, причем у двух больных (4,3%) с летальным исходом в поздние сроки после операции.

Во второй группе, т. е у больных длительно леченных антибактериальными препаратами, прогрессирование туберкулеза наступило только у одного из 84 (1,5%), выздоровление у 83 или в 98,5% случаев.

Длительная предоперационная антибактериальная терапия не приводила к увеличению сращений париетальной плевры с энедоторакальной фасцией, а в послеоперационном периоде в этих случаях количество эксудата в экстраплевральной полости было значительно меньше, чем у не леченных больных. Так, у последних экстраплевральная полость становилась сухой в среднем к 15-18 дню, а у леченных больных к 10-13.

По данным Кетлер (1951) и Адельбергер (1956)  $\overline{B}$ доантибактериальный период нагноение в экстраплевральной полости наблюдалось в 30% случаев. С внедрением в практику туберкулостатических препаратов ча-<br>стота нагноений сиизилась до 4-6% (Т. Н. Хрущова).

У наших больных после экстраплеврального пневмолиза напноений в послеоперационной ране и экстраплевральной полости не наблюдалось.

У больных второй группы, полагаясь на длительную антибактериальную терапию в до и послеоперационном периоде, мы прекращали экстраплевральный пневмоторакс через 1,5--2 года. Во всех этих случаях остаточных полостей и выраженных фиброзных экстраплевральных изменений не наблюдалось.

Сокращение сроков коллапсотерапии позволило предопвратить возникновение таких осложенений при экстраплевральном пневмотораксе, как ригидный пневмоторакс, эмпиема и др.

Таким образом и у больных, подвергшихся операции экспраплеврального пневмолиза, длительное предоперационное лечение антибактермальными препратами обеспечило значительно лучшие результаты, чем у не леченных и мало леченных. Из 30 больных, перенесших торакопластику, 19 чело-

- 9

век не лечились в предоперационном периоде антибактериальными препаратами, или получали их кратковременно. У двух больных этой группы наступило прогрессирование туберкулеза, причем у одного со смертельным исходом.

11 больных второй группы лечились перед операцией анлибактериальными препаратами в течение 4-8 месяцев, во всех этих случаях наступило выздоровление без осложнений.

22 больным произведена кавернотомия, причем 9 без предоперационной антибактериальной подготовки и 13 после длительного (4-8 месяцев) лечения туберкулостатическими препаратами. Существенной разницы  $\mathbf{B}$ исходах в зависимости от продолжительности антибактериальной предоперационной терапии в этой подпруппе не отмечено. Из 22 больных обеих подпрули выздоровело 18 человек (82%).

Приведенные материалы показывают, что при резекции легких, экстраплевральном пневмолизе и торакопластике длительная предоперационная антибактериальная терапия обепсечила значительно лучшие результаты, чем у больных, предварительно не леченных или мало леченных туберкулостатическими препаратами. При длительной предоперационной антибактериальной терапии наступало рассасывание паракавернозной инфильтрации, очагов обсеменения, в части случаев уменьшались размеры каверн, по данным морфологического изучения резицированных препаратов легких во всех случаях в стенках каверн отмечалось усиление репаративных процессов. У большинства больных прекратилось выделение мокроты и наступило абациллирование. Объем резекции легкого у больных этой пруппы был значительно меньше, превалировали экономные резекции.

Если в пруппе больных, не леченных или мало леченных антибактериальными препаратами, пульмонэктомии составили 1/4 всех резекций легких, то в группе больных, длительно леченных антибактериальными препаратами, пульмонэктомии составили только 1,3%. В этой группе резко уменьшилась частота таких послеоперационных осложнений, как бронхиальные свищи, рецидивы и обострение туберкулеза. Общая послеоперационная летальность (непосредственная, госпитальная и в отдаленные сроки), лосле ре-

зекции легких при предварительном длительном лечении антибактериальными препарапами была в 15 раз меньше, чем в пруппе оперированных без длительного лечения антибактериальными препаратами при **ИЛИ** кратковременном применении их в предоперационном периоде.

 $-221$ 

Суммарные данные по всем четырем видам оперативных вмещательств также показывают большое значение длительной предоперационной терапии антибактериальными препаратами. Так, в группе больных, не леченных н мало леченных тубержулостапическими препаратами, клиническое выздоровление наступило у 73 из 99 человек нли в 73,7% случаев. Бронхиальные свищи наблюдались у 4 человек или в 4,4% случаев, обострение и рецидивы туберкулеза у 15 человек (15%), умерло 9 человек (9%). Из 343 больных второй пруппы, т. е. длительно (4-8 месяцев) леченных антибактериальными препаратами, клиническое излечение наступило у 337 человек или в 98,2% случаев, бронхиальные свищи наблюдались у 5 человек (1,5%), рецидивы туберкулеза у 7 (2%), умерло 4 человека  $(1, 1\%)$ .

Следовательно иепосредственные и стдаленные результаты при всех видах оперативных вмешательств были лучше у тех больных, которые в предоперационном периоде длительно лечились антибактериальными препаратами и значительно хуже у больных, не леченных этими препаратами или принимавших их кратковременно.

Под влиянием длительной предоперационной антибактериальной терапии наступало оздоровление стенки каверны с истончением, а в части случаев с исчезновением казеозно-некротического слоя, в стенках каверн  $\mathbf{H}$ окружающей их легочной перенхиме превалировали репаративные процессы.

Установленная у части больных второй группы небольшая степень лекарственной устойчивости выделяемых ими микобактерий луберкулеза не оказала заметного отрицательного влияния на течение послеоперационного периода, частоту осложнений, рецидивов и обострений туберкулезного процесса. Однако вопрос о хирургическом вмешательстве должен решаться раньше, чем микобактерии туберкулеза приобретут устойчивость к антибактериальным препаратам. Послеоперационные ослож-

нения чаще возникали при высокой лекарственной устойчивости микобактерний туберкулеза.

Данные наших клинико-рентгенологических наблюдений и морфолопических исследований препаратов резицированных легких показали, что успех предоперационной антибактериальной терапии зависел от формы туберкулезного поражения, длительности заболевания  $H$ иммунобиолопического тонуса организма, распространенности туберкулезного процесса, отношения больного и выделяемых им микобактерий к туберкулостатическим средствам.

Динамическое наблюдение за больным и состоянием туберкулезного процесса позволит в каждом случае определить наиболее рациональную продолжительность и интенсивность антибактериальной терапии. При решении этого вопроса должна учитываться и лекарственная устойчивость микобактерний туберкулеза, появление которой при достаточном терапевтическом эффекте от принятых больным антибактериальных препаратов должна склонять в пользу подключения хирургического вмешательства. Если лекарственная устойчивость микобактерий туберкулеза вырабатывается раньше, чем наступит достаточный терапевтический эффект от антибактериальной терапии, необходимо продлить лечение, но такими препаратами, к которым микобактерии еще не выработали устойчивости.

Антибактериальные препараты у большинства больных следует применять до тех пор, пока отмечаются заметные сдвиги в улучшении туберкулезного процесса. Прекращение улучшения после антибактериальной терапии дает повод решать вопрос о применении оперативного вмешательства.

Основными критериями срока антибактериальной предоперационной терапии, по нашим данным, нужно считать улучшение общего состояния больного, стабилизацию туберкулезного процесса в лепких, максимальное рассасывание паракавернозной инфильтрации и очагов обсеменения, улучшение функциональных показателей сердечно-сосудистой и дыхательной оистем, нормализацию температуры тела, состава крови и РОЭ. Исходя из нашего опыта, мы считаем оправданным при очаговом и инфильтративном туберкулезе в фазе распада антибактериальную терапию проводить в тече-

ние 6-8 месяцев, при этом у части больных может наступить излечение без операции.

При хроническом фиброзно-кавернозном туберкулезе каверны не исчезают от лечения туберкулостатическими препаратами. В таких случаях задача предоперационной антибактериальной терапии определяется необходимостью достичь стабилизации процесса и максимального расоасывания паракавернозного воспаления и очагов диссеминации, уменьшения выделения количества мокроты и бацилл. Для этого в ореднем пребуется 4-6 месяцев антибактериального лечения.

У больных, оперированных по поводу казеом, неосложненных перифокальной инфильтрацией и очаговой диссеминацией, мы не отметили разницы в исходах при длительном и кратковременном лечении антибактериальными препаратами. Мы считаем, что при этой форме туберкулезного процесса нет показаний для длительной терапии антибактериальными препаратами в предоперационном периоде.

У больных с гигантскими кавернами, показанными для кавернотомии, также не следует затяпивать антибактериальную терапию, ибо вскрытие каверны с последующей санацией ее, при одновременном общем лечении туберкулостатическими препаратами, обеспечивает удовлетворительный эффект.

Антибактериальную предоперационную терапию следует проводить непрерывно, оптимальными дозами антибактериальных средств, комбинируя одновременно три или два препарата.

## **ВЫВОДЫ**

1. Лучшие непосредственные и отдаленные результаты после операций по поводу туберкулеза легких отмечаются у больных, длительно (4-8 месяцев) леченных в предоперационном периоде антибактериальными препаратами. 2. Длительная (4-8 месяцев) антибактериальная терапия значительно расширяет возможности применения хирурпических методов лечения у больных с распространенными формами туберкулеза леких. 3. В результате длительной антибактериальной тералии у больных с кавернозными формами туберкулеза

 $13<sup>°</sup>$ 

легких наступает значительная инволюция туберкулез. ного процесса, позволяющая союратить объем оператив. ного вмешательства в пользу экономных резекций лег-КИХ.

4. Больные с казеомами без сопутствующих инфильтративных явлений и диссемннации в длительном предоперационном антибактериальном лечнии не нуждаются.

5. При хроническом фиброзно-кавернозном туберкулезе легких предоперационное лечение антибактернальными препаратами следует продолжать до стойкой стабилизации процесса, ликвидации паракавернозной инфильтрации и очагов диосеминации, значительного уменьшения количества выделяемой мокроты и баццилловыделения. Для большинства таких случаев достаточно применени Зантибактериальной терапии в течение 4-6 месяцев.

6. У больных с пигантскими кавернами, показанными для кавернотомии, нецелесообразно увлекаться длительной предоперационной антибактериальной подготовкой, так как раннее вскрытие каверны с последующей санацией ее, при одновременном общем лечении противотуберкулезными препаратами, обеспечивает вполне удовлетворительные непосредственные и отдаленные результаты. Длительная антибактериальная терапия не приводит к уменьшению размеров гигантских кавери.

7. У больных, длительно леченных противотуберкулезными препаратами, послеоперационный период протекает лепче и с меньшим количеством осложнений; у них значительно реже возникают бронжиальные свищи и рецидивы туберкулеза легких, а отдаленная и больничная летальность в Жраз меньше, чем у больных, оперированных без предоперационной антибактериальной подготовки.

8. У больных, длительно леченных антибактериальными препаратами, лекарственная устойчивость МИКОбактерий туберкулеза в небольшой степени He оказывает существенного отрицательногю влияния на течение послеоперационного периода, непосредственные и отдаленные результаты. Наблюдавшиеся в этой пруппе ослюжиения чаще возникали у больных, выделявших с мокротой микобактерии пуберкулеза с высокой лекарственной устойчивостью.

### По материалам диссертации опубликованы следующие работы:

1. Удлиненная антибактериальная терапия перед операцией экстраплеврального пневмолиза у туберкулезныхбольных.

«Антибактериальная терапия и хирурпические методы лечения туберкулеза». Алма-Ата, 1958 г., с. 58-64.

2. О длительности антибактериальной терапии перед резекцией легких у больных туберкулезом.

Сборник научных работ Кирпизского НИИТ, т. 2, г. Фрунзе, 1963 г., с. 243-245.

3. Некоторые вопросы ведения послеоперационного периода после резекции легких по поводу туберкулеза.

ж. Здравоохранение Казахстана № 4, 1963, с. 13-17.

4. К оценке кавернотомии, как лечебного метода при гигантских кавернах.

ж. Здравоохранение Казахстана № 10, 1962, с. 27-30.

5. Результаты хирургического лечения у больных запущенными формами легочного туберкулеза в зависимости от сроков предоперационой антибактериальной подготовки.

«Эпидемиология, клиника и терапия туберкулеза B Казахстане». Алма-Ата, 1963 г., с. 183-185.

6. Результаты хирургических вмешательств при туберкулезе легких в зависимости от сроков предоперационной подготовки антибактериальными препаратами.

Научная сессия КазНИИТ и реопубликанского научно-медицинского общества фтизиатров. Алма-Ата, 1962, c.  $54 - 55$ .

7. Значение антибактериальной терапии для исходов оперативного лечения туберкулеза легких.

III съезд хирургов Казахстана. Алма-Ата, 1964, с. 22.

### Сдано в набор 19/111-65 г. Подписано к печати 25/111-65 г. Формат бумаги  $84 \times 108^{1}/_{32}$ . - 1 п. л.

УГ03624, г. Алма-Ата, тип. № 2, з. 340, т. 400.

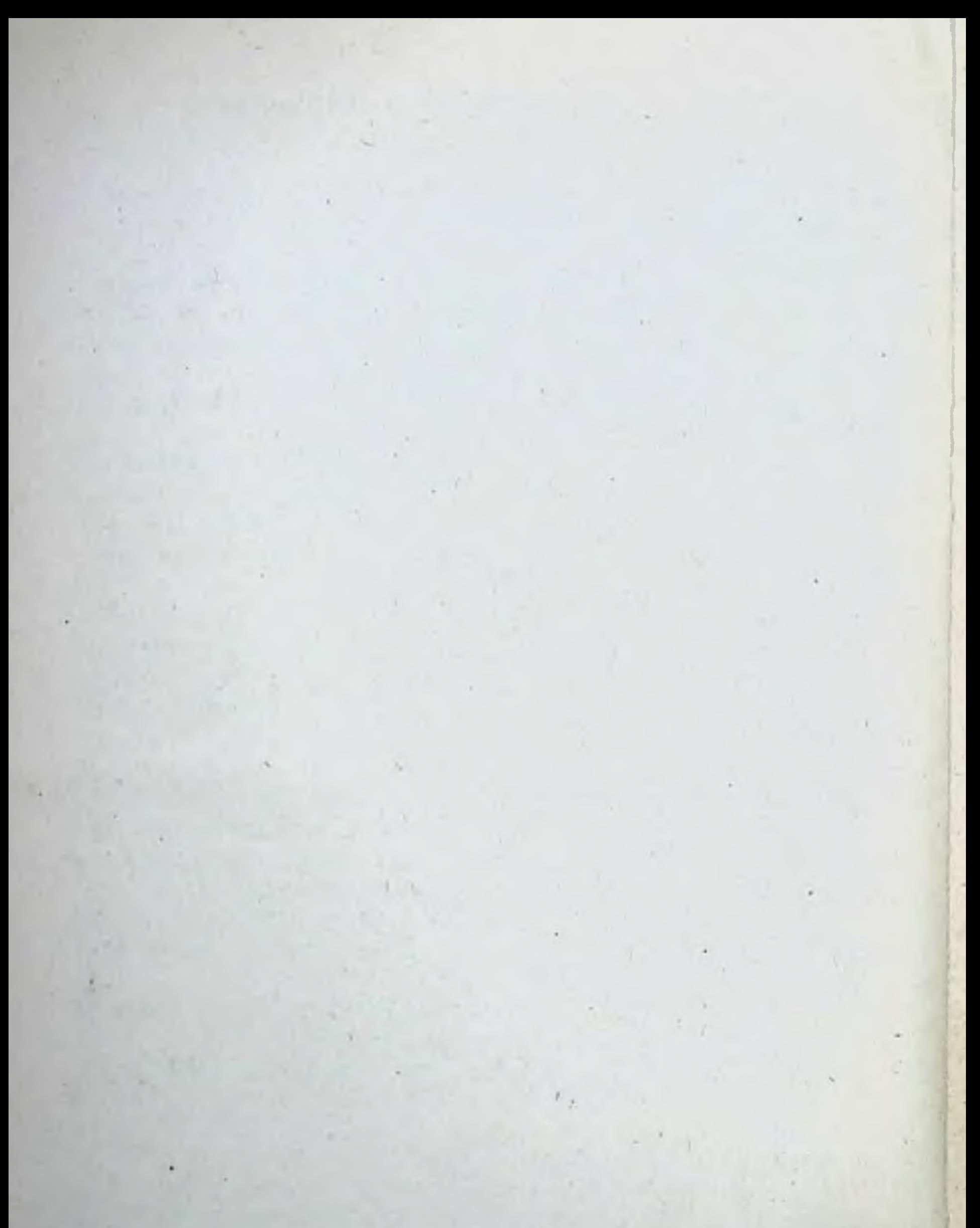

٧  $15 - 1553$  $1 - 1$ V. **TAN UTION**  $\mathbb{R}$  $\mathbb{R}$ **SEARCH STAR**  $f_{\alpha}$  ,  $f_{\alpha}$  ,